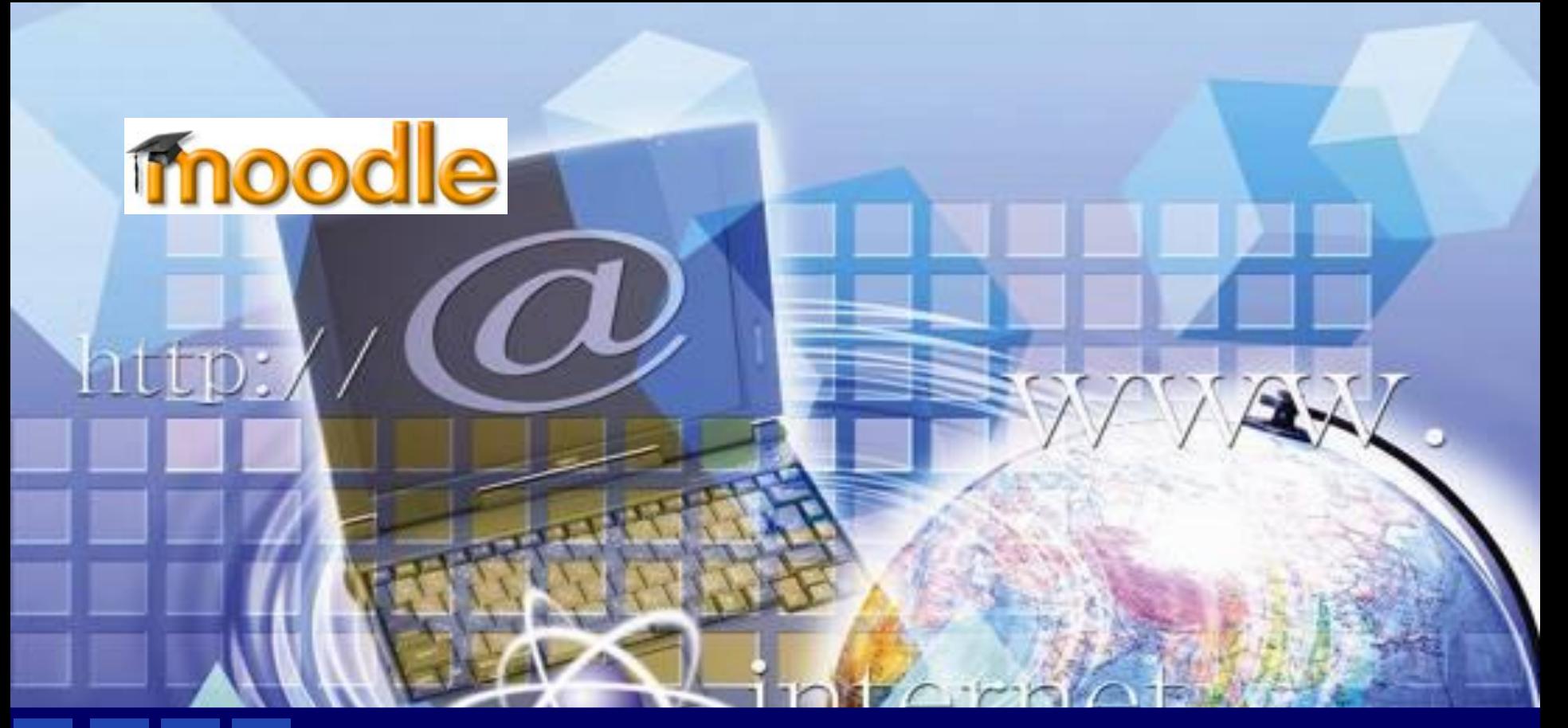

#### **Система МООДУС Учебная Система Модульная Объектно-Ориентированная**

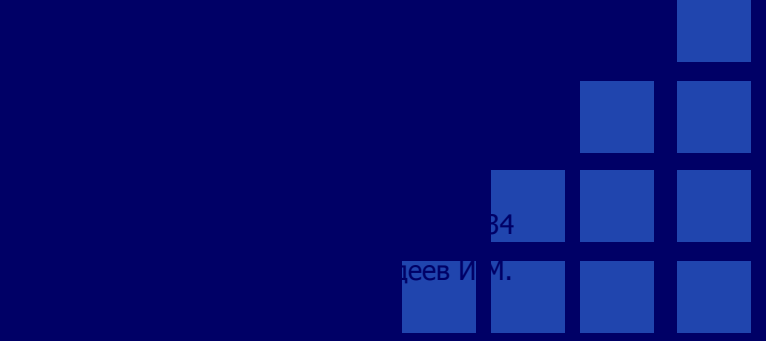

- ❖ **Спроектирована с учётом достижений современной педагогики (акцент на взаимодействие между учениками, обсуждения);**
- ❖ **Пригодна как для дистанционного обучения, так и для очного (запись на курсы, расписания, журнал)**
- ❖ **Простой, "легкий", эффективный, совместимый web-интерфейс;**
- ❖ **Простая установка на любую платформу, поддерживающую PHP. Для работы необходима только одна база данных;**
- ❖ **Сделан акцент на защите (шифрованные сессии, SSL, аутентификация с LDAP-, IMAP-, POP3-, NNTP-серверов).**
- ❖ **Модульный, легко модифицируемый дизайн.**
- ❖ **Подключаемые языковые пакеты позволяют добиться полной локализации. На данный момент поддерживаются 20 языков (включая русский).**
- ❖ **Хорошо документированный код под GPLлицензией – модульный и легко модифицируемый.**

### Управление пользователями

- **Минимальное вмешательство администратора** при сохранении высокой безопасности;
- Простая интеграция с существующими системами аутентификации:
- ◆ На основе e-mail: ученик может создать свой аккаунт. Email адрес проверяется через подтверждение;
- Внешняя база данных: любая база данных, содержащая минимум 2 поля, может использоваться в качестве внешнего источника аутентификации.

### **Управление пользователями**

- ❖ **Учитель может добавить "кодовое слово" для своих курсов, чтобы предотвратить попадание на курсы посторонних. Он может передавать ученикам ключ в личной беседе, с помощью email, т.п.**
- ❖ **Ученики могут редактировать свои аккаунты (фотографии, личные данные, реквизиты);**
- ❖ **Каждый пользователь может указать своё локальное время(если он в отпуске с родителями например), при этом все даты в системе будут переведены для него в местное время (время сообщений в форумах, сроки выполнения заданий, т.д.).**
- ❖ **Поддерживаются различные структуры курсов: «календарный», «форум», «дерево»;**
- ❖ **Богатый набор модулей-составляющих для курсов - Форум, Тетрадь, Тест, Ресурс, Опрос, Анкета, Домашнее Задание;**
- ❖ **Изменения, произошедшие в курсе со времени последнего входа пользователя в систему, могут отображаться на первой странице курса.**
- ❖ **Почти все набираемые тексты (ресурсы, сообщения в форум, записи в тетради...) могут редактироваться встроенным WYSIWYG RichTextредактором(!);**
- ❖ **Все оценки (из Форумов, Рабочих тетрадей, Тестов и Заданий) могут быть собраны на одной странице (либо в виде файла);**
- ❖ **Доступен полный отчет по вхождению пользователя в систему и работе, с графиками и деталями работы над различными модулями (последний вход, количество прочтений, сообщения, записи в тетрадях);**
- ❖ **E-mail-рассылки новостей, форумов, оценок и комментариев учителей.**

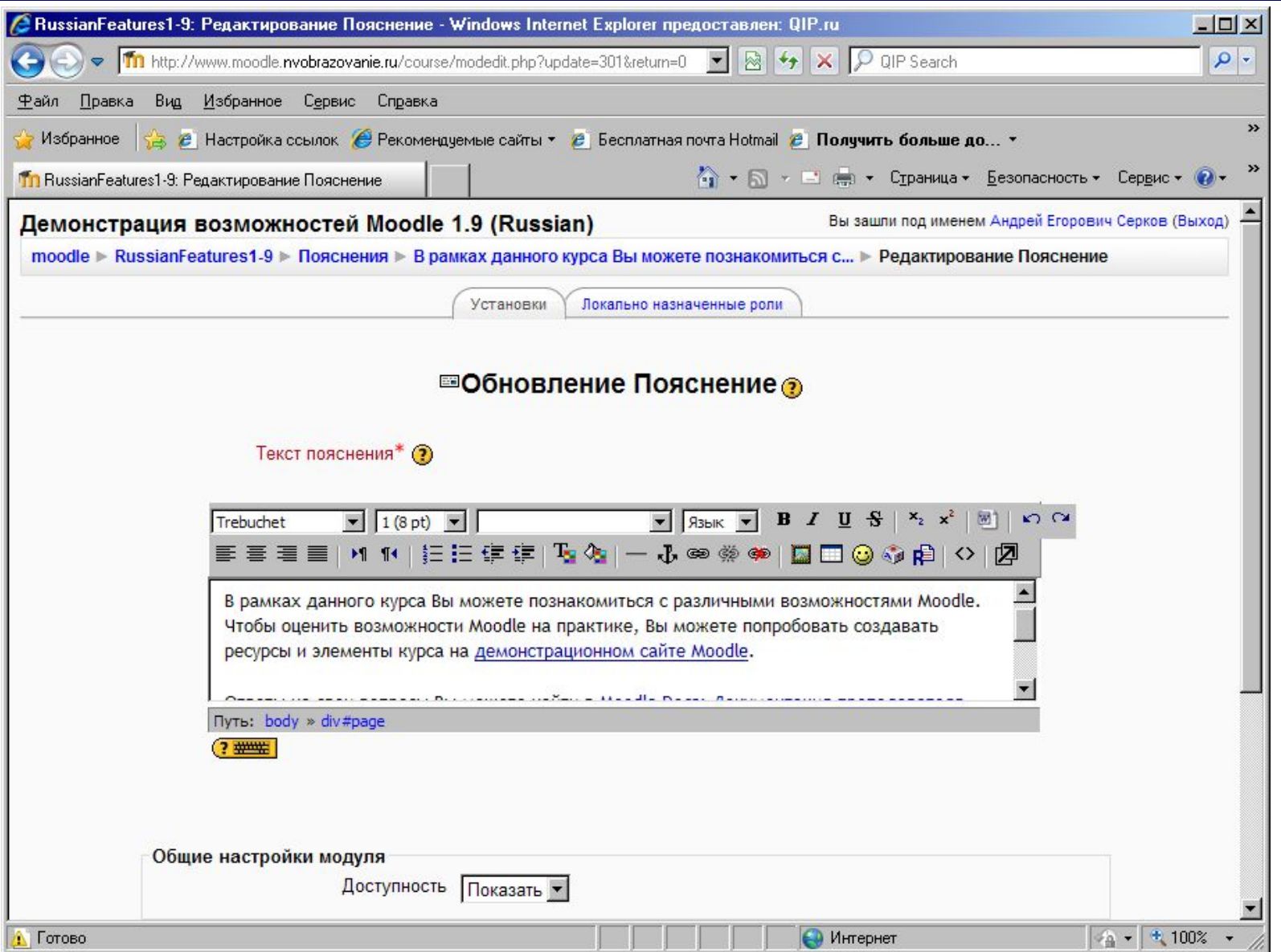

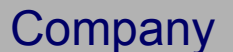

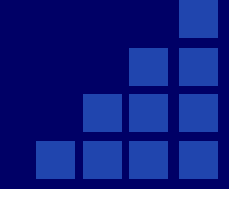

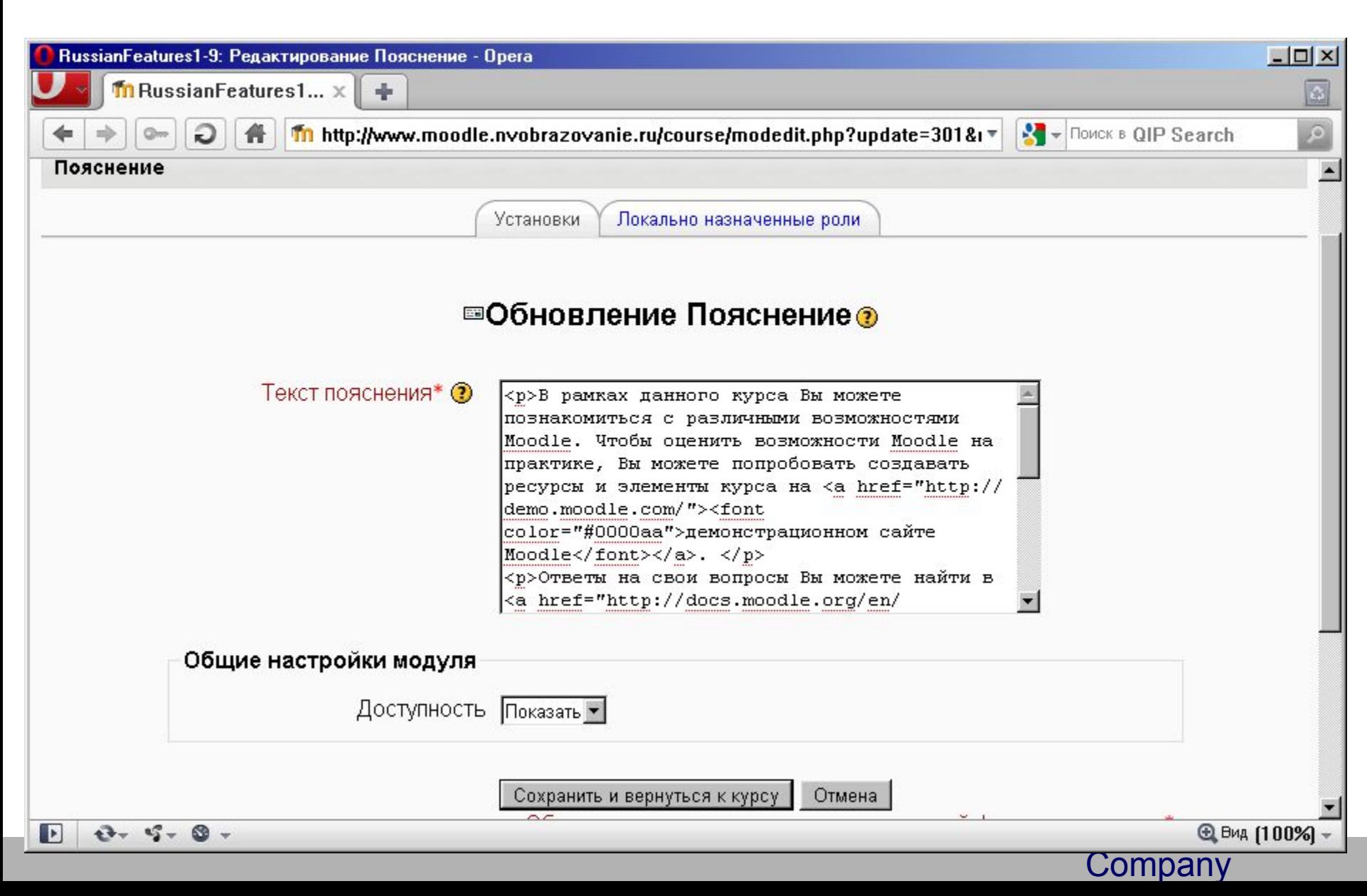

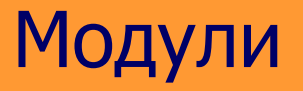

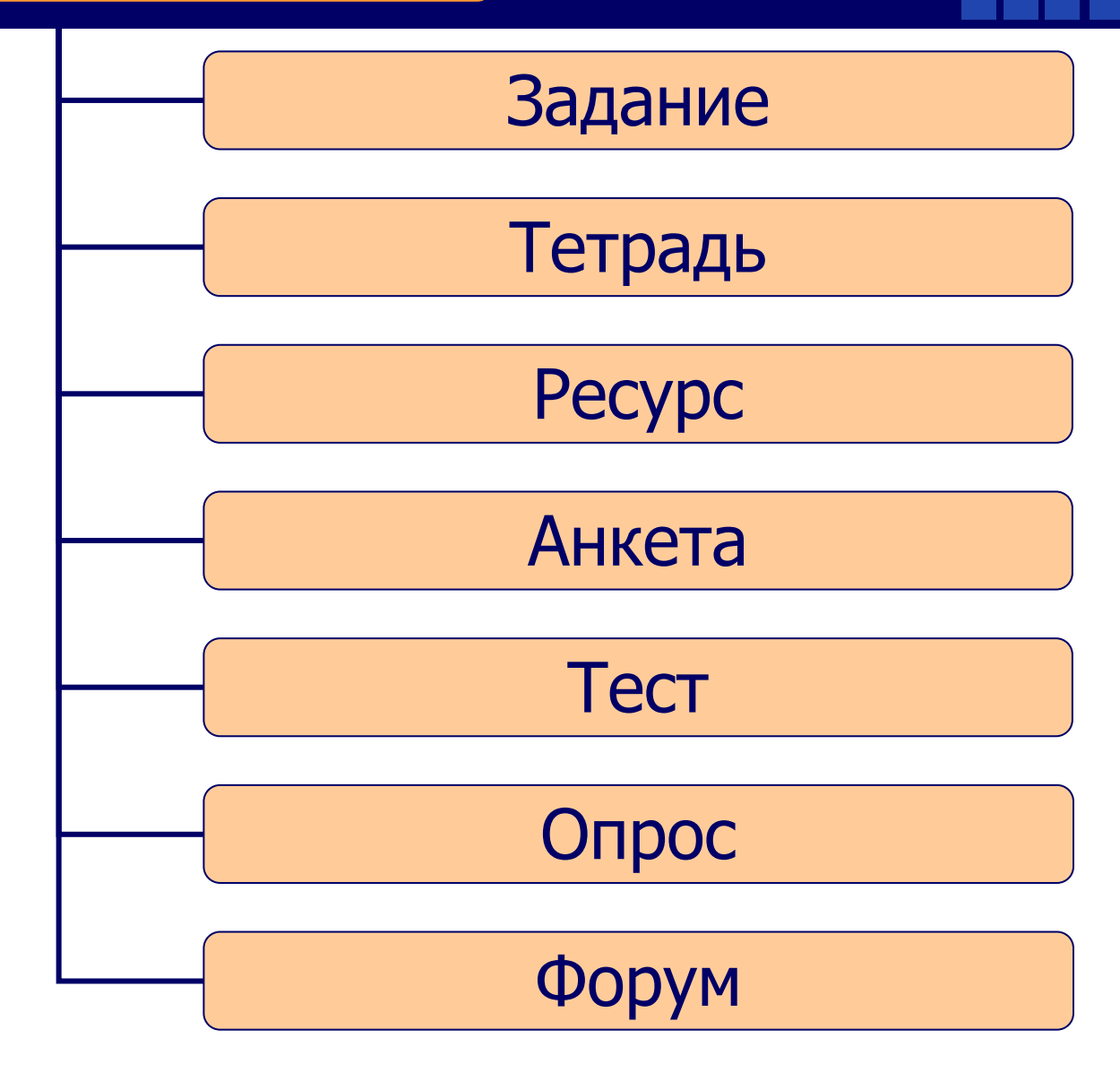

#### Company

# **модуль Задание**

- ❖ Для Заданий могут определяться срок сдачи, максимальная оценка и формат ответа;
- ❖ Учащиеся могут закачивать ответы на задание (в заданном формате) на сервер, где автоматически записывается время ответа (учитель видит, какие работы сданы после окончания срока);
- ❖ Для каждого задания можно отвести форум, в котором будет участвовать весь класс (ставить оценки и комментировать);
- ❖ Комментарии учителя дописываются под заданием для каждого ученика (копии комментария высылаются по электронной почте);
- ❖ Учитель может разрешить студентам изменять свои ответы на задание, для повторной оценки.

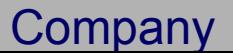

## **модуль Тетрадь**

- ❖ **Тетрадь это частный контакт между учителем и учеником;**
- ❖ **Учитель может оценивать каждую запись в тетради для всей группы одновременно в удобном web-интерфейсе на одной странице;**
- ❖ **Комментарий учителя добавляется к записи в тетради, и сообщение об этом посылается на e-mail.**

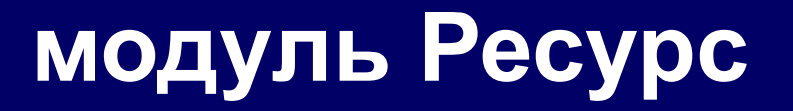

#### http://www.moodle.nvobrazovanie.ru/course/view.php?id=10

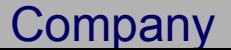

## **модуль Тест**

- ❖ **Учитель может в web-интерфейсе создать базу данных, содержащую вопросы для многократного использования в различных тестах;**
- ❖ **Тесты автоматически оцениваются (и могут быть переоценены при изменении «стоимости» вопросов);**
- ❖ **Тесты могут иметь ограниченные временные рамки;**
- ❖ **По выбору учителя, тесты могут проходиться несколько раз, могут показывать комментарии к ответам и/или правильные ответы.**
- ❖ **Вопросы могут содержать HTML-текст и картинки.**
- ❖ **Вопросы, предполагающий выбор из вариантов ответов могут иметь как один правильный ответ, так и несколько.**
- ❖ **Поддерживаются вопросы с ответом в виде слова или фразы**
- ❖ **Поддерживаются альтернативные вопросы (верно/не верно)**

## **модуль Опрос**

- ❖ **Может использоваться для того, чтобы студенты проголосовали за что-нибудь, или для получения комментариев от каждого студента;**
- ❖ **Учитель видит результаты в виде таблицы ученик - выбор.**

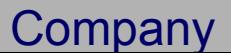

## **модуль Форум**

- ❖ **Доступны различные типы форумов ("только для учителей", "новостной форум", "открытый для всех" и др.);**
- ❖ **К каждому сообщению добавляется фотография автора;**
- ❖ **Пользователь может выбирать, в каком виде ему будут показывать сообщения форума («плоский»\«дерево», сортировка);**
- ❖ **Пользователи могут подписаться на индивидуальные форумы (будут получать сообщения по email) или учителя могут в обязательном порядке подписать на форум всех;**
- ❖ **Учителя могут запретить пользователям отвечать в форуме (новостные форумы).**

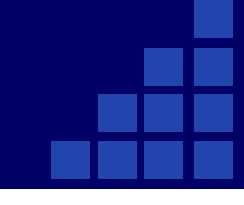

#### ❖ **Итак, какие элементы учебной платформы нам помогут решать дидактические задачи в школе?**

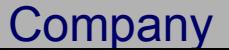

#### Коммуникационные элементы курса

- Средства, позволяющие участникам программы общаться со своими тьюторами, а также между собой
- Форум -общий для всех учащихся на главной странице программы, а также различные частные форумы
- Электронная почта
- Обмен вложенными файлами с преподавателем (внутри каждого курса)
- Обмен сообщениями с преподавателем
- Чат
- Обмен сообщениями и файлами между студентами

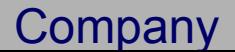

#### Интерактивные элементы курса

- Задания позволяют преподавателю ставить задачу, которая требует от учащихся подготовить ответ в электронном виде (в любом формате) и загрузить его на сервер
- Опрос может быть полезным для стимулирования мышления или ❖ нахождения общего мнения в процессе исследования проблемы.
- Пояснение позволяет помещать текст и графику на главную страницу курса
- Тесты позволяет учителю создать набор тестовых вопросов. Вопросы могут быть в закрытой форме (множественный выбор), с выбором  $\clubsuit$ верно/не верно, на соответствие, предполагать короткий текстовый ответ, а также числовой или вычисляемый
- **Wiki позволяет создавать документ несколькими людьми сразу с** ♦ помощью простого языка разметки прямо в окне браузера
- Анкеты хороший способ обследования ◈
- Глоссарий основной словарь понятий, используемых программой, а ◈ также словарь основных терминов каждой лекции
- Урок (лекция) состоит из набора страниц, каждая из страница обычно заканчивается вопросом, на который учащийся должен ответить. В зависимости от правильности ответа учащийся переходит на следующую страницу или возвращается на предыдущую

#### **Уважаемые преподаватели внедряйте систему Moodle и вы получите мощный инструмент в преподавании своего предмета.**

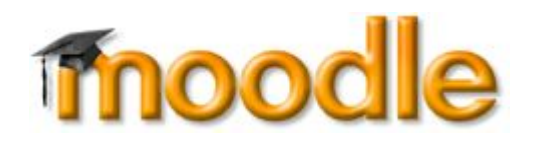

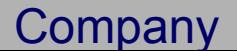